## **Reaction plus function table**

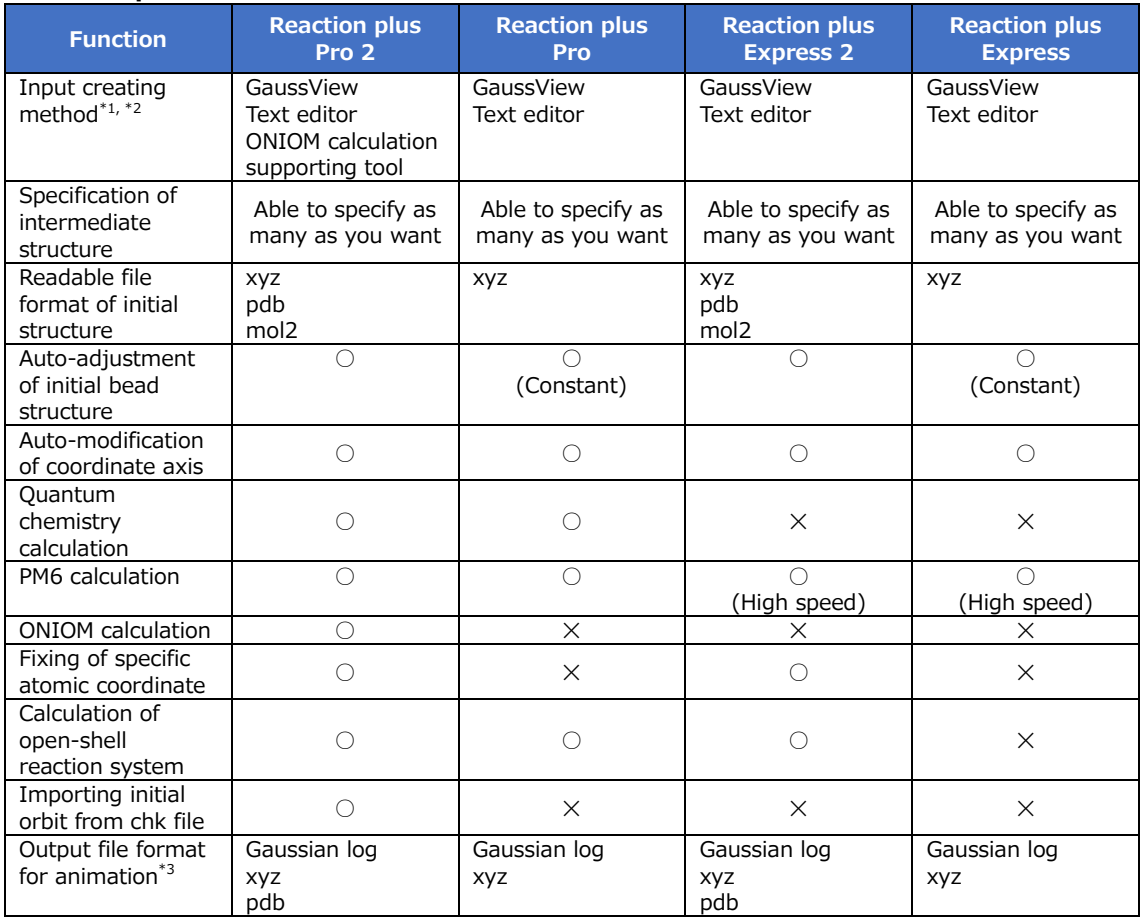

\*1 Checked operation with GaussView 5.0.9 for Windows.

\*2 ONIOM calculation supporting tool can transform AMBER/GROMACS file into Gaussian (ONIOM) input (attached in Linux version).

\*3 log file can be read in animation with GaussView, while xyz and pdb file can be displayed in animation with VMD or Avogadro (checked by GaussView 5.0.9, VMD 1.9.1 for Windows Avogadro 1.2.0 for Windows).